**UPOZORNÌNÍ: Pøed instalací si pozornì pøeètìte instrukce a doporuèení uvedené v návodì. Zaøízení musí být nainstalované a pou**ž**ívané v soulad**ě **s tímto návodem.Výrobce ani prodejce nezodpovídá za p**ř**ípadné škody plynoucí z nesprávné instalace, pou**ž**ívání, provozování** č**i ovládání výrobku jinak,**  než je uvedeno v návodě na použití. Neodborným zásahem do zařízení nebo jeho úpravou, hrozí riziko **poškození samotného za**ř**ízení nebo elektrické sít**ě **automobilu a ztráta záruky. Pro správnou** č**innost výrobku, doporu**č**ujeme sv**ěř**it instalaci odbornému servisu.**

### **POPIS SYSTÉMU**

RC UNI je dálkový ovladač, který umožňuje zkopírovat jiný dálkový ovladač s pevným kódem. Je kompatibilní s většinou dálkových ovladačů dostupných na trhu nebo běžně používaných. Pracuje na frekvenci 433,92 Mhz.

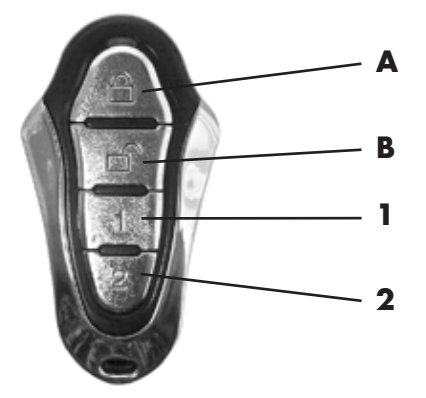

# **RESET DÁLKOVÉHO OVLADA**Č**E**

Aby bylo možné dálkový ovladač RC UNI naučit na nový dálkový ovladač, je potřeba, aby byl resetovaný a nebyl naučený na jiný dálkový ovladač. To si vyzkoušíte velmi jednoduše. Po zatlačení tlačítek A, B, 1, 2 nesmí rychle blikat modrá LED na ovladači. Pokud při stlačení některého tlačítka bliká, resetujte dálkový ovladač.

#### **Postup RESETU dálkového ovlada**č**e RC UNI:**

- stlačte a držte stlačené současně tlačítka **A** a **1**, dokud LED dioda neblikne 3x. Když dobliká, pusťte tlačítko **A**, přitom tlačítko **1** zůstává nadále stlačené.
- stlačte tlačíto **A** 3x
- LED dióda se rozbliká a stále bliká, což potvrzuje resetování dálkového ovladače
- správnost resetování si ověříte stlačením tlačítek na dálkovém ovladači. Nesmí při žádném stlačení tlačítka blikat LED dioda..

## **U**Č**ENÍ NOVÉHO DÁLKOVÉHO OVLADA**Č**E**

Dálkový ovladač RC UNI můžete naučit až 4tlačítkový dálkový ovladač, přičemž jednotlivé tlačítka se programují samostatně. Tlačítkům na RC UNI dokážete přidelit kterékoliv tlačítko nového dálkového ovladače.

#### **Postup u**č**ení dálkového ovlada**č**e:**

- nastavte dálkový ovladač RC UNI a dálkový ovladač, který chcete naučit proti sobě tak, aby se dotýkali
- stlačte současně tlačítka, která chcete naučit na obu dálkových ovládačích současně a držte je stlačené
- LED dioda na RC UNI 3x blikne a po chvíli opět blikne 3x stále bliká
- pusťte tlačítka na dálkovvých ovladačích
- tlačítko na dálkovém ovladači RC UNI je naprogramované. Zkontrolujete ho stlačením. LED dioda musí rychle blikat
- postup zopakujte se všemi tlačítky, která chcete naučit

**Poznámka:** dálkový ovladač RC UNI se dokáže naučit současně jen jeden dálkový ovladač.